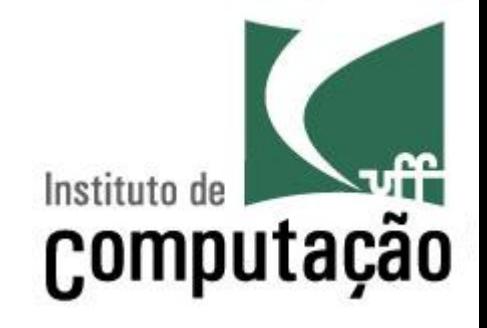

# Subprogramação

Leonardo Gresta Paulino Murta leomurta@ic.uff.br

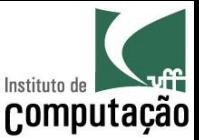

## Aula de hoje

- Retomaremos a discussão sobre paradigmas
- Estudaremos três estruturas de encapsulamento da Orientação a Objetos
	- Métodos
	- $-$  Classes
	- $-$  Pacotes

Não faz parte da matéria, mas veremos para poder usar o JPlay com facilidade

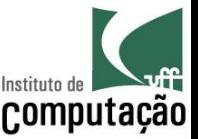

#### Retomando: paradigma estruturado

- Código mais fácil de ler, mas ainda difícil para sistemas grandes devido a repetição de código
	- Só usa sequência, repetição e decisão
- O que fazer se for necessário repetir uma sequência de linhas de código em diferentes locais?

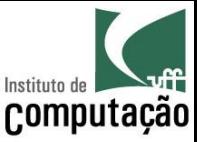

#### Encapsulamento

- Mecanismo utilizado para lidar com o aumento de complexidade
- Consiste em exibir "o que" pode ser feito sem informar "como" é feito
- Permite que a granularidade de abstração do  $\bullet$ sistema seja alterada, criando estruturas mais abstratas

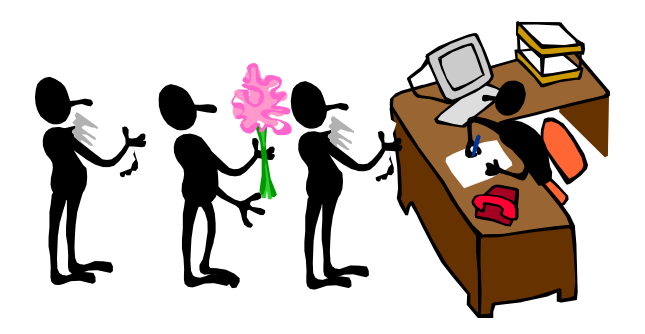

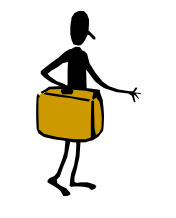

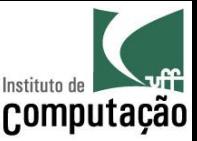

## Paradigma procedimental

- Sinônimo: paradigma procedural
- Uso de subprogramação
	- Agrupamento de código permitindo a criação de ações complexas
	- Atribuição de um nome para essas ações complexas
	- Chamada a essas ações complexas de qualquer ponto do programa
- Em Java, essas ações complexas são denominadas métodos
	- Outras linguagens usam termos como procedimento, sub-rotina e função

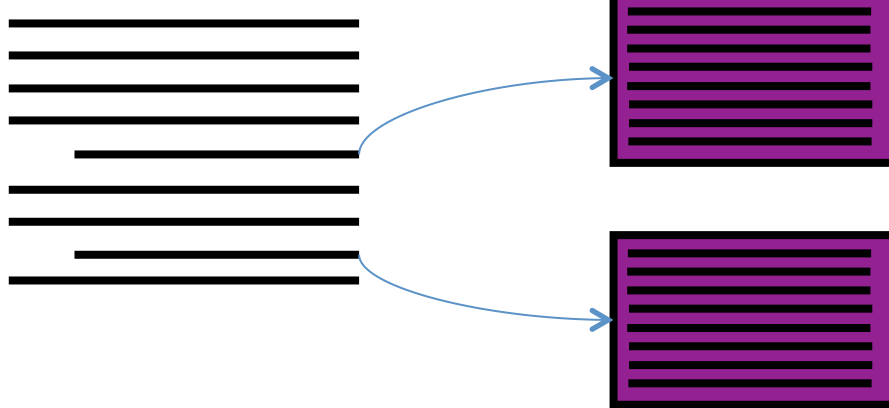

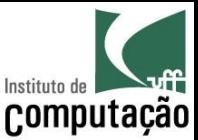

## Exemplo

import java.util.Scanner; public class IMC { public static void main(String[] args) { Scanner teclado = new Scanner (System.in); Parecidos!

 System.out.print("Entre com a sua altura em metros: "); double altura = teclado.nextDouble();

 System.out.print("Entre com a sua massa em kg: ");  $double$  massa = teclado.nextDouble():

```
double imc = massa / Math.pow(altura, 2);
 System.out.println("Seu IMC é " + imc);
```
}

}

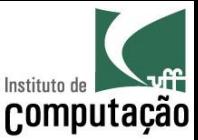

## Exemplo usando método

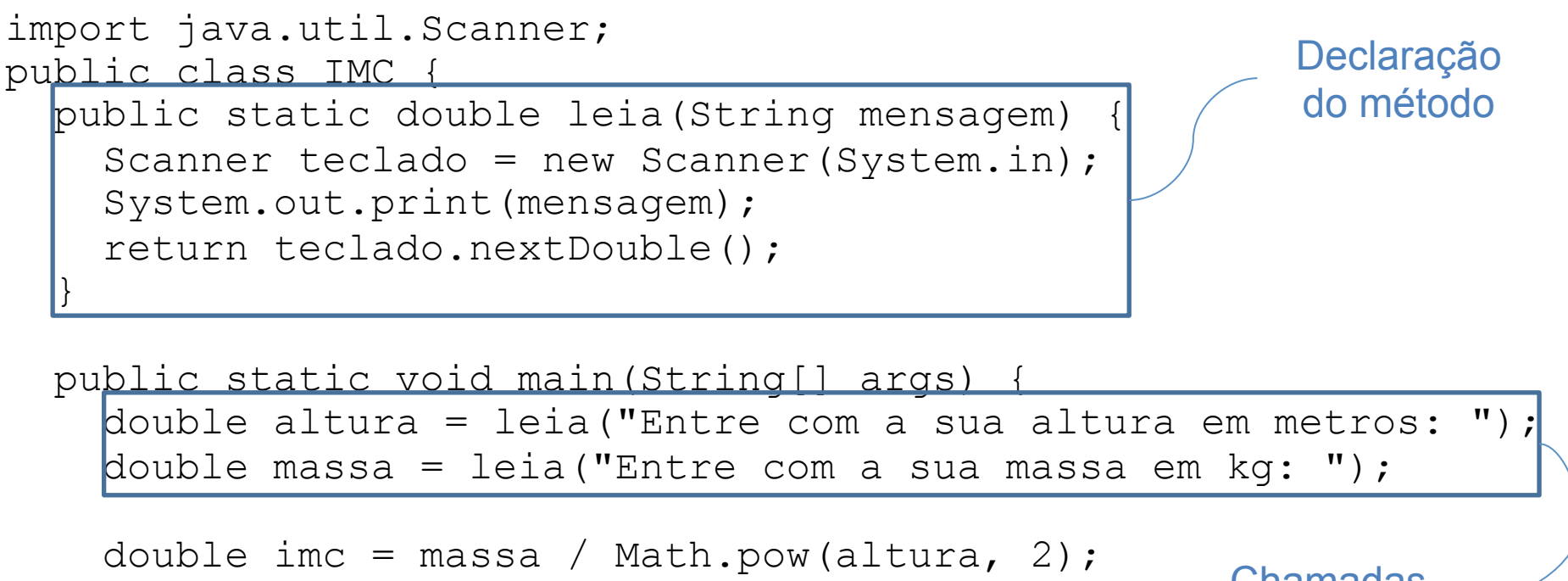

System.out.println("Seu IMC é " + imc);

Chamadas ao método

}

}

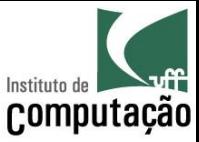

## Dividir para conquistar

Antes: um programa gigante

Programa Principal

Depois: vários programas menores

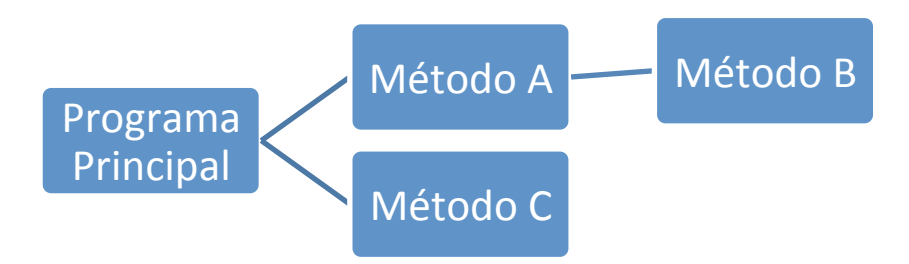

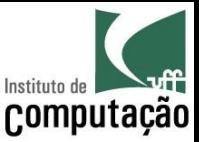

## Fluxo de execução

- O programa tem início em um método principal (no caso do Java é o método *main*)
- O método principal chama outros métodos
- Estes métodos podem chamar outros métodos, sucessivamente
- Ao fim da execução de um método, o programa retorna para a instrução seguinte à da chamada ao método

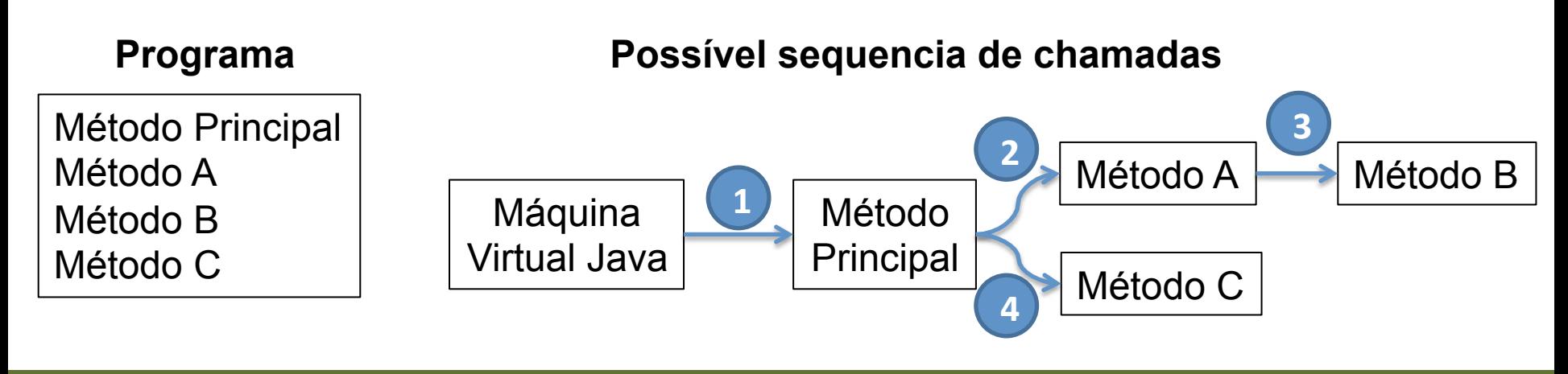

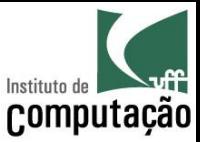

## Fluxo de execução

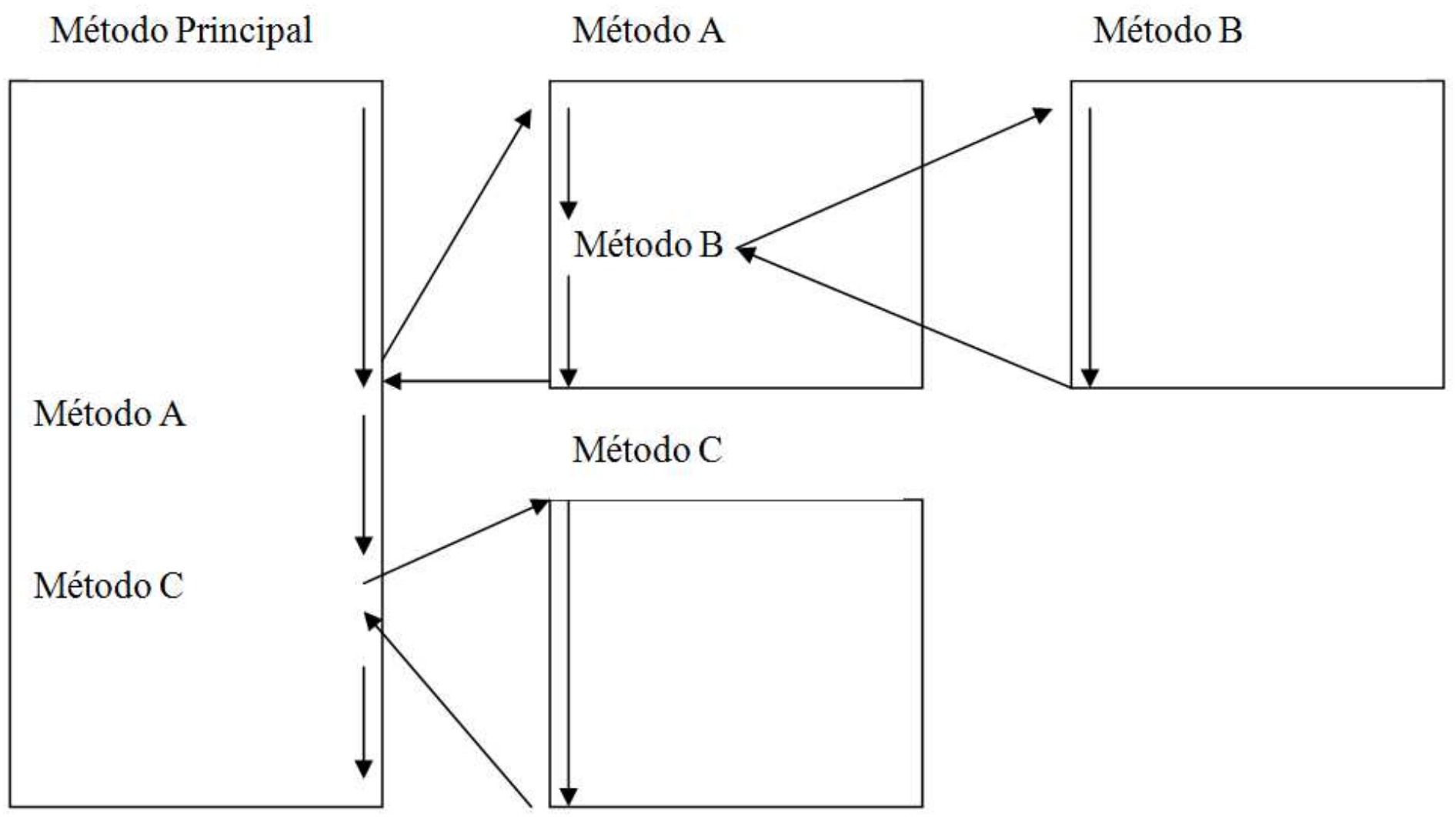

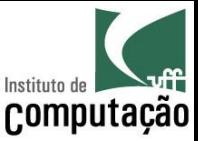

## Fluxo de execução

É equivalente ao que acontece quando chamamos um método predefinido do Java

> Método Principal double pow(double x, double y)  $x = \text{Math.pow}(a,b);$

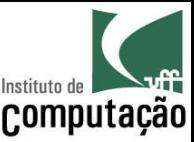

## Vantagens

- Economia de código
	- Quanto mais repetição, mais economia
- · Facilidade na correção de defeitos
	- Corrigir o defeito em um único local
- Legibilidade do código
	- Podemos dar nomes mais intuitivos a blocos de código - É como se criássemos nossos próprios comandos
- Melhor tratamento de complexidade
	- Estratégia de "dividir para conquistar" nos permite lidar melhor com a complexidade de programas grandes
	- Abordagem top-down ajuda a pensar!

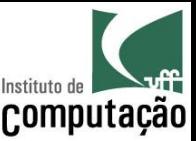

## Fluxograma

- O subprograma passa a ter um fluxograma próprio, com o símbolo de início contendo o nome do subprograma e o símbolo de término contendo o retorno
- Além disso, um novo símbolo é utilizado no programa principal para indicar a chamada a um subprograma:

Chamada ao método

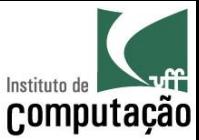

### Exemplo de Fluxograma

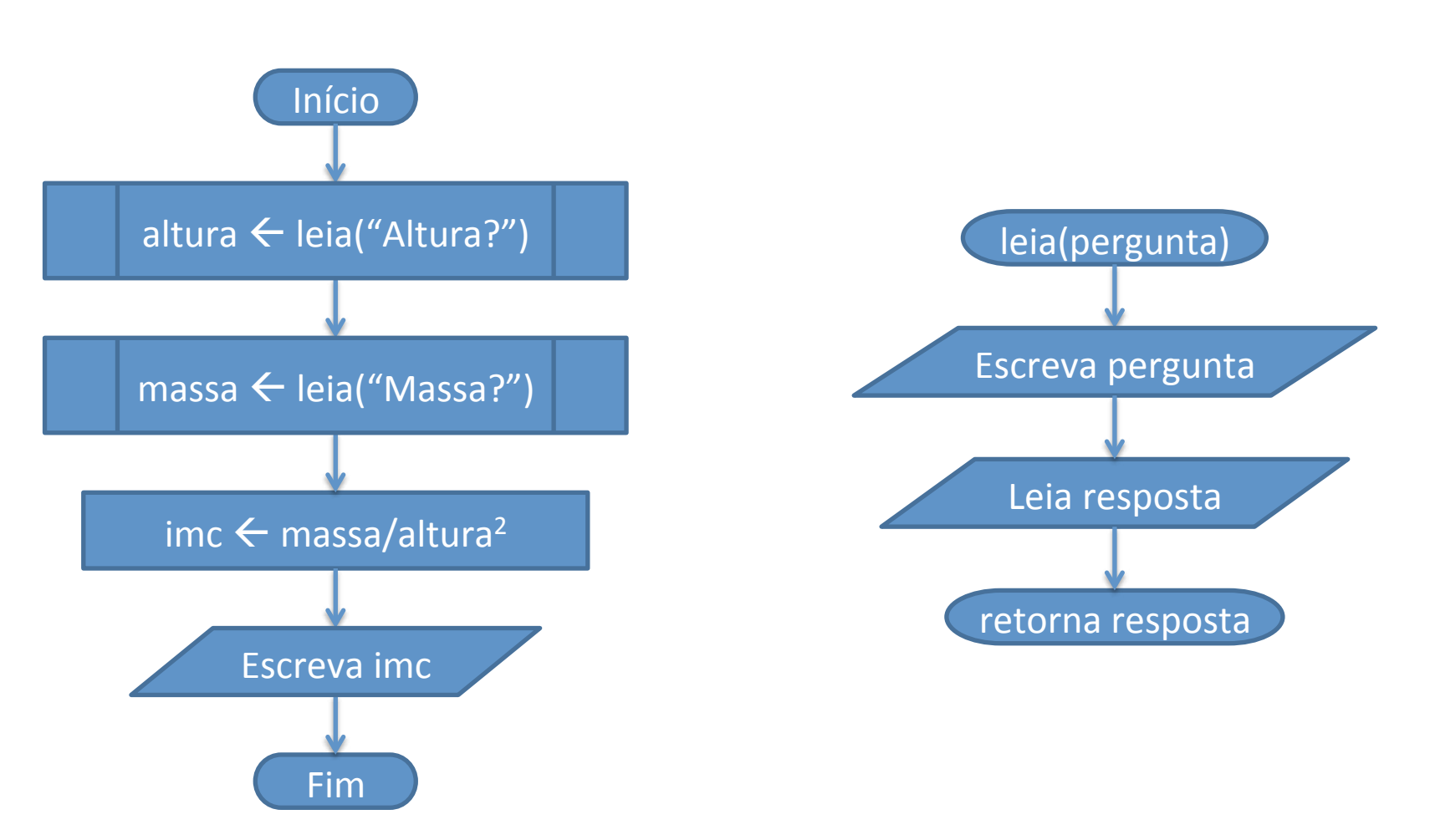

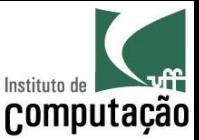

## Sintaxe de um método

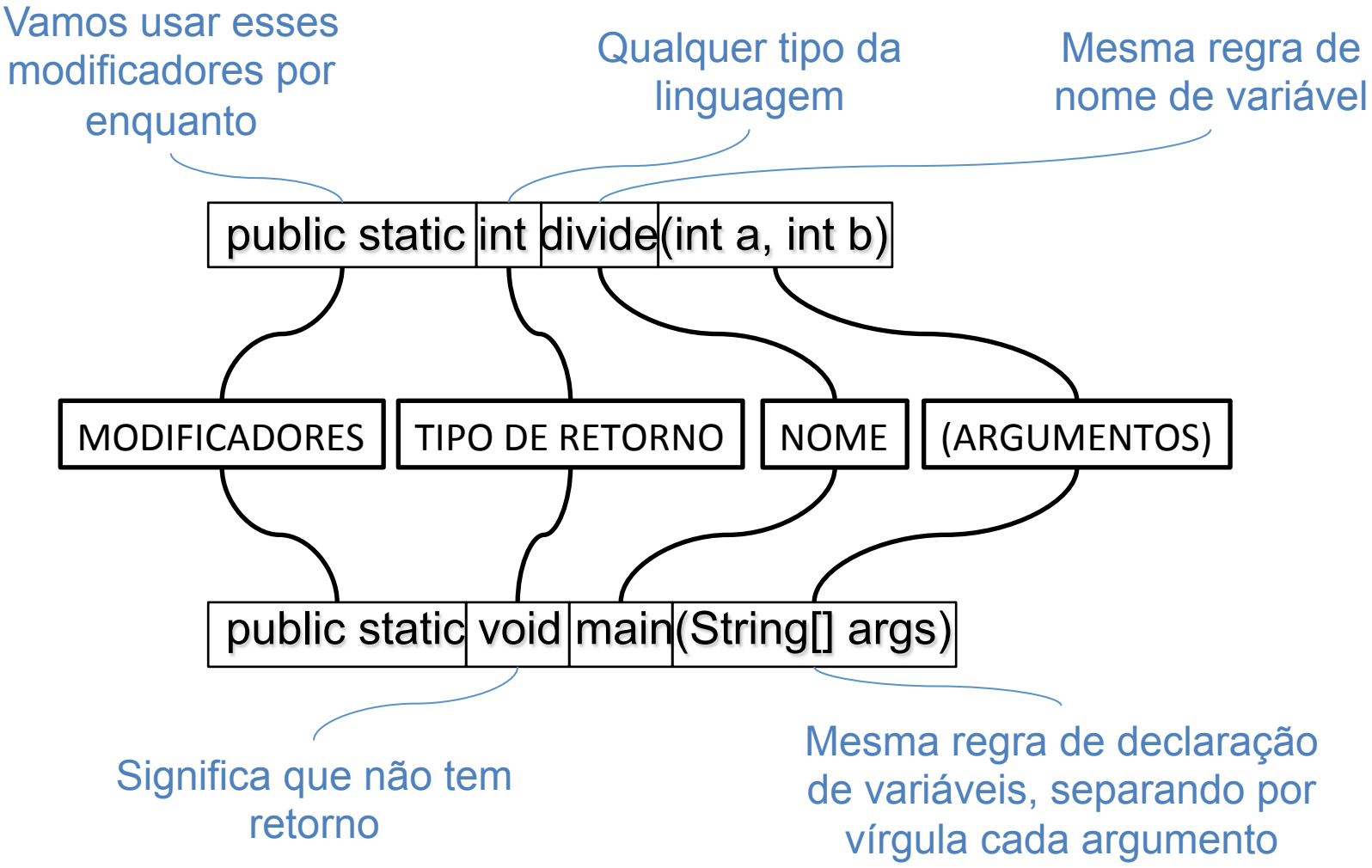

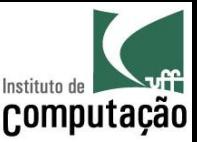

#### Acesso a variáveis

- Um método não consegue acessar as variáveis de outros métodos
	- Cada método pode criar as suas próprias variáveis locais
	- Os parâmetros para a execução de um método devem ser definidos como argumentos do método
- Passagem por valor
	- Java copiará o valor de cada argumento para a respectiva variável
	- Os nomes das variáveis podem ser diferentes

```
z = calcula | (a)b);
public static double calcula (int x)
                                        int
```
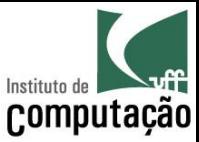

## Exemplo

```
public class Troca { 
   public static void troca(int x, int y) { 
    int aux = x;x = y;y = aux; } 
   public static float media(int x, int y) { 
    return (x + y) / 2f;
   } 
   public static void main(String[] args) { 
    int a = 5;
    int b = 7;
     troca(a, b); 
    System.out.println("a: " + a + ", b: " + b);
     System.out.println("média: " + media(a,b)); 
 }
```
}

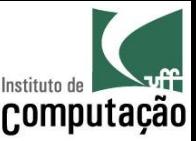

## Sobrecarga de métodos

- Uma classe somente pode ter **dois ou mais métodos com o mesmo nome**, desde que os tipos de seus argumentos sejam distintos
- Isso é útil quando queremos implementar um método em função de outro
- Exemplo baseado na classe String:

public int indexOf(String substring) { return indexOf(substring, 0);

}

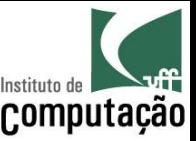

## Métodos sem argumentos

- Não é necessário ter argumentos nos métodos
	- Nestes casos, é obrigatório ter () depois do nome do método
	- A chamada ao método também precisa conter ()
- Exemplo de declaração:

public static void pulaLinha() {

```
 System.out.println();
```
}

Exemplo de chamada:

```
pulaLinha();
```
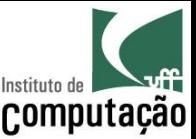

## Recursão

- · Um método pode ter na sua implementação chamadas a ele mesmo
	- Essa característica é denominada chamada recursiva
- · Recursão é uma alternativa ao uso de estrutura de repetição em alguns problemas
- · É fundamental identificar a condição de parada - Caso contrário, ocorrerá recursão infinita (loop infinito)

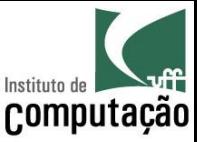

#### Exemplo de recursão

```
import java.util.Scanner; 
public class Fatorial { 
   public static long fatorial(int numero) { 
    if (numero != 0)
      return numero * fatorial(numero - 1);
     else 
       return 1; 
   } 
   public static void main(String[] args) { 
    Scanner teclado = new Scanner(System.in);
     System.out.print("Entre com um número inteiro não neg.: "); 
    int numero = teclado.nextInt();
     System.out.println("O fatorial é " + fatorial(numero));
```
}

}

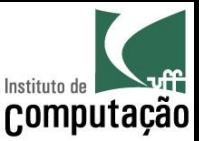

#### Paradigma orientado a objetos (OO)

- Classes de objetos
	- Agrupamento de métodos afins
- Pacotes de classes
	- Agrupamento de classes afins
	- Representam bibliotecas de apoio

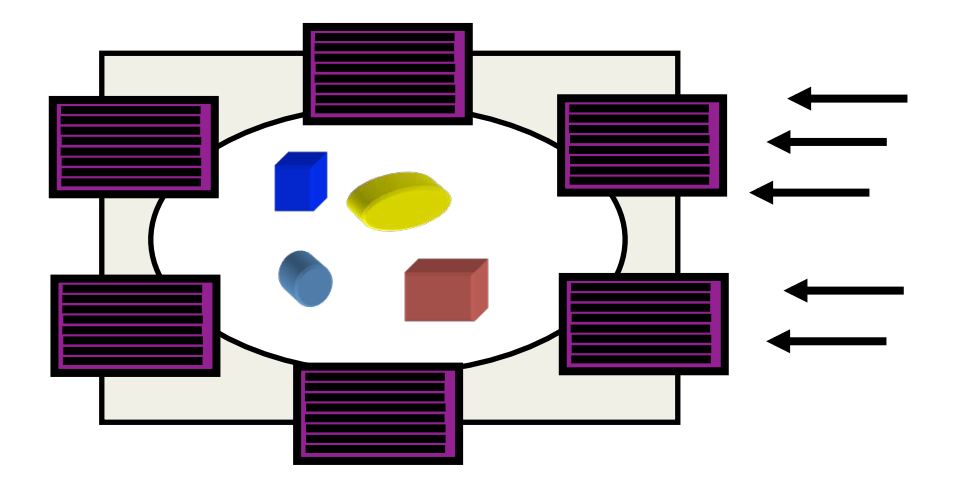

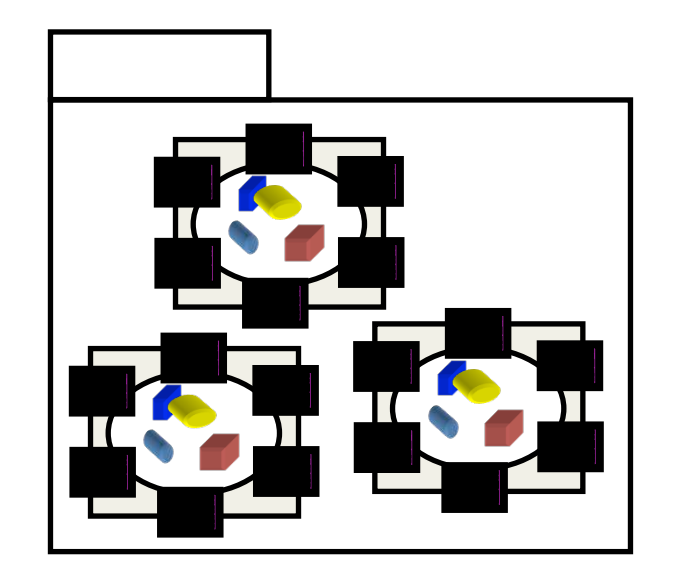

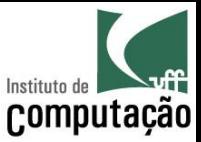

## Classes x Objetos

Uma classe é como se fosse uma fôrma, capaz de produzir (instanciar) objetos com características distintas

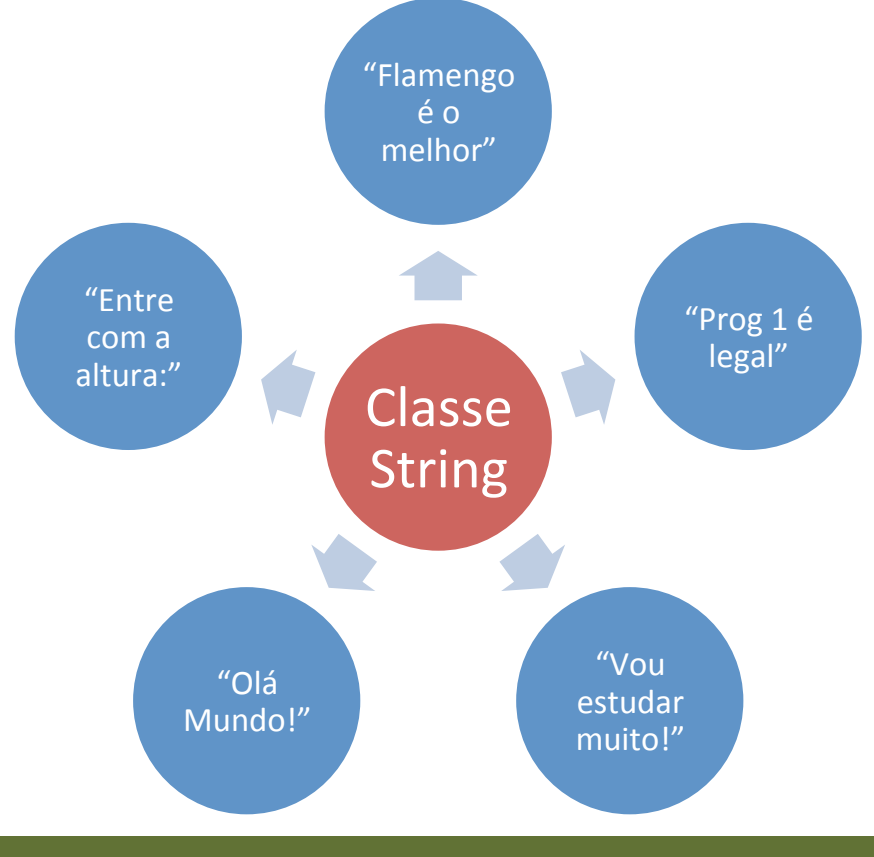

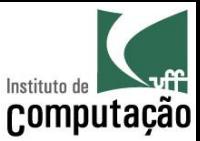

## Objetos

- Definição
	- Um objeto é a representação computacional de um elemento ou processo do mundo real
	- Cada objeto possui suas características e seu comportamento
- Exemplos de Objetos

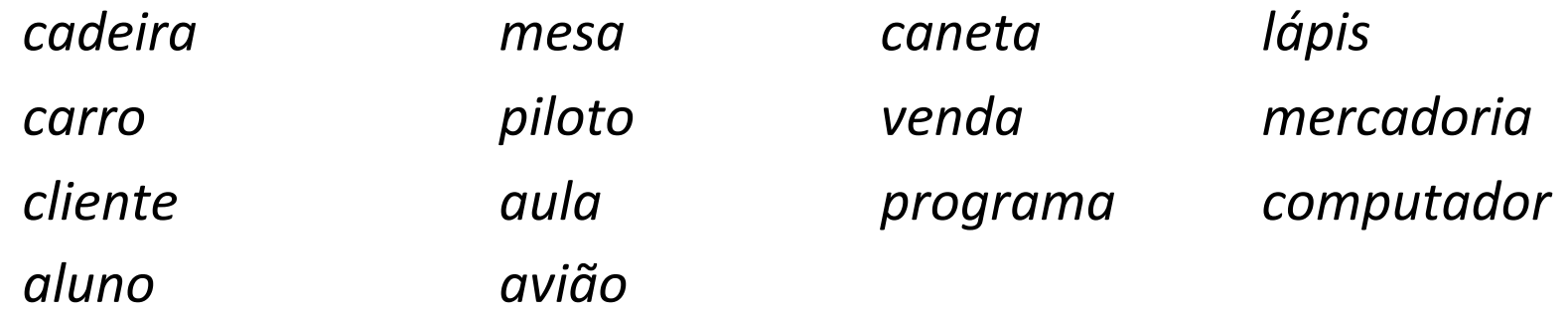

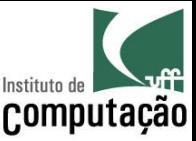

## Características de Objetos

- Definição
	- $-$  Uma característica descreve uma propriedade de um objeto, ou seja, algum elemento que descreva o objeto.
	- $-$  Cada característica é chamada de **atributo** do objeto
- Exemplo de características do objeto carro
	- $-$  Cor
	- Marca
	- Número de portas
	- Ano de fabricação
	- Tipo de combustível

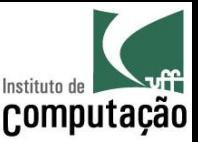

## Comportamento de Objetos

- Definição
	- Um comportamento representa uma ação ou resposta de um objeto a uma ação do mundo real
	- Cada comportamento é chamado de **método** do objeto
- Exemplos de comportamento para o objeto carro
	- Acelerar
	- Frear
	- Virar para direita
	- Virar para esquerda

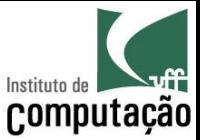

#### Mapeamento de Objetos

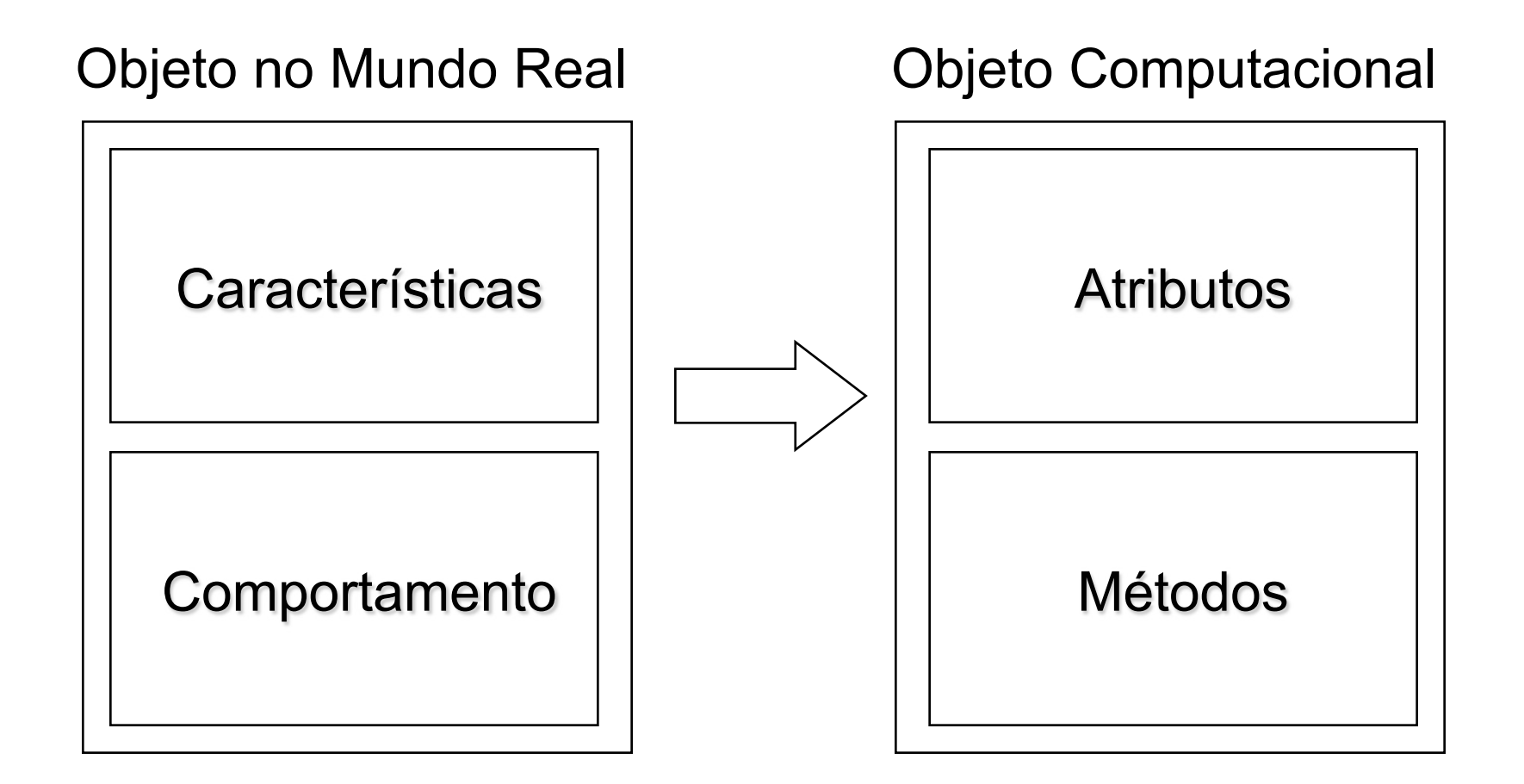

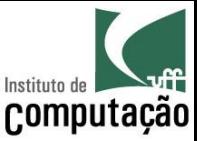

### Encapsulamento

- Atributos e Métodos
	- Os métodos formam uma "cerca" em torno dos atributos
	- Os atributos não devem ser manipulados diretamente
	- Os atributos somente devem ser alterados ou consultados através dos métodos do objeto

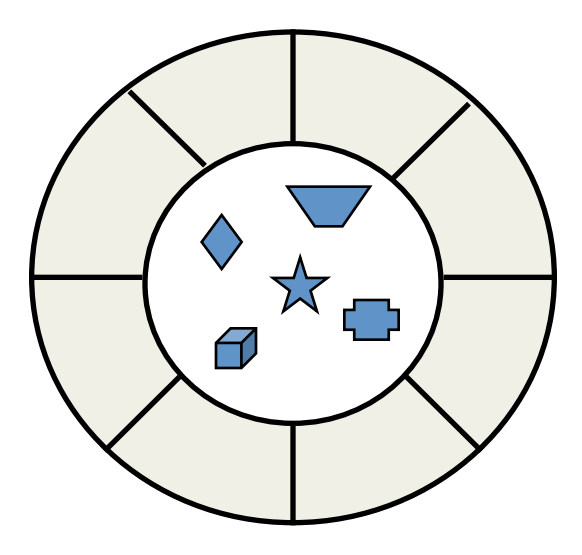

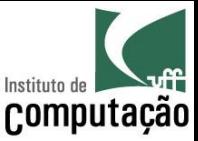

## Chamada de métodos

- Colaboração
	- Um programa OO é um conjunto de objetos que colaboram entre si para a solução de um problema
	- $-$  Objetos colaboram através de chamadas de métodos uns dos outros

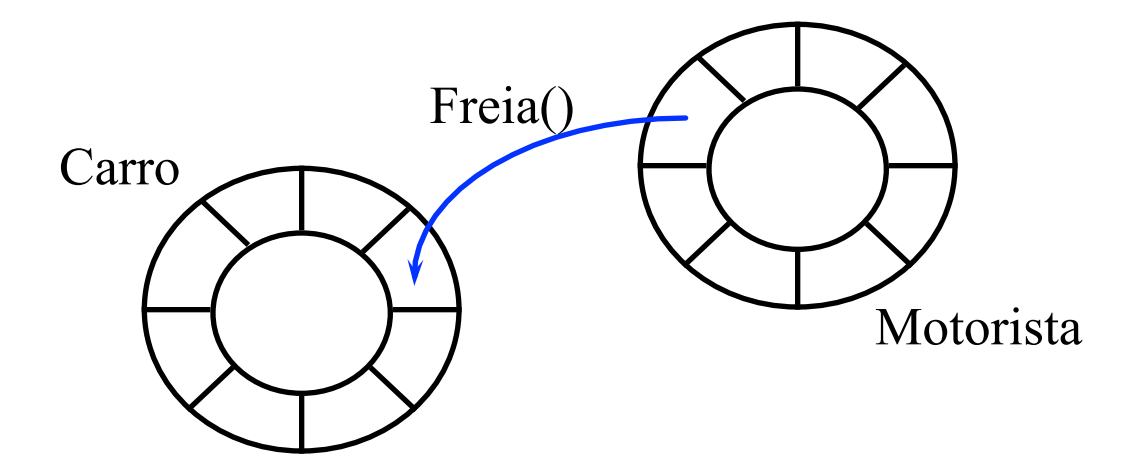

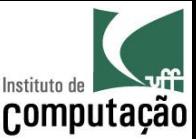

### Classes

- A classe descreve as características e comportamento de um conjunto de objetos
	- Em Java, cada objeto pertence a uma única classe
	- O objeto possuirá os atributos e métodos definidos na classe
	- O objeto é chamado de **instância** de sua classe
	- A classe é o bloco básico para a construção de programas OO

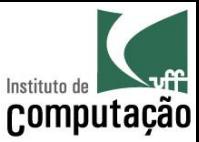

#### Exemplo de Classe

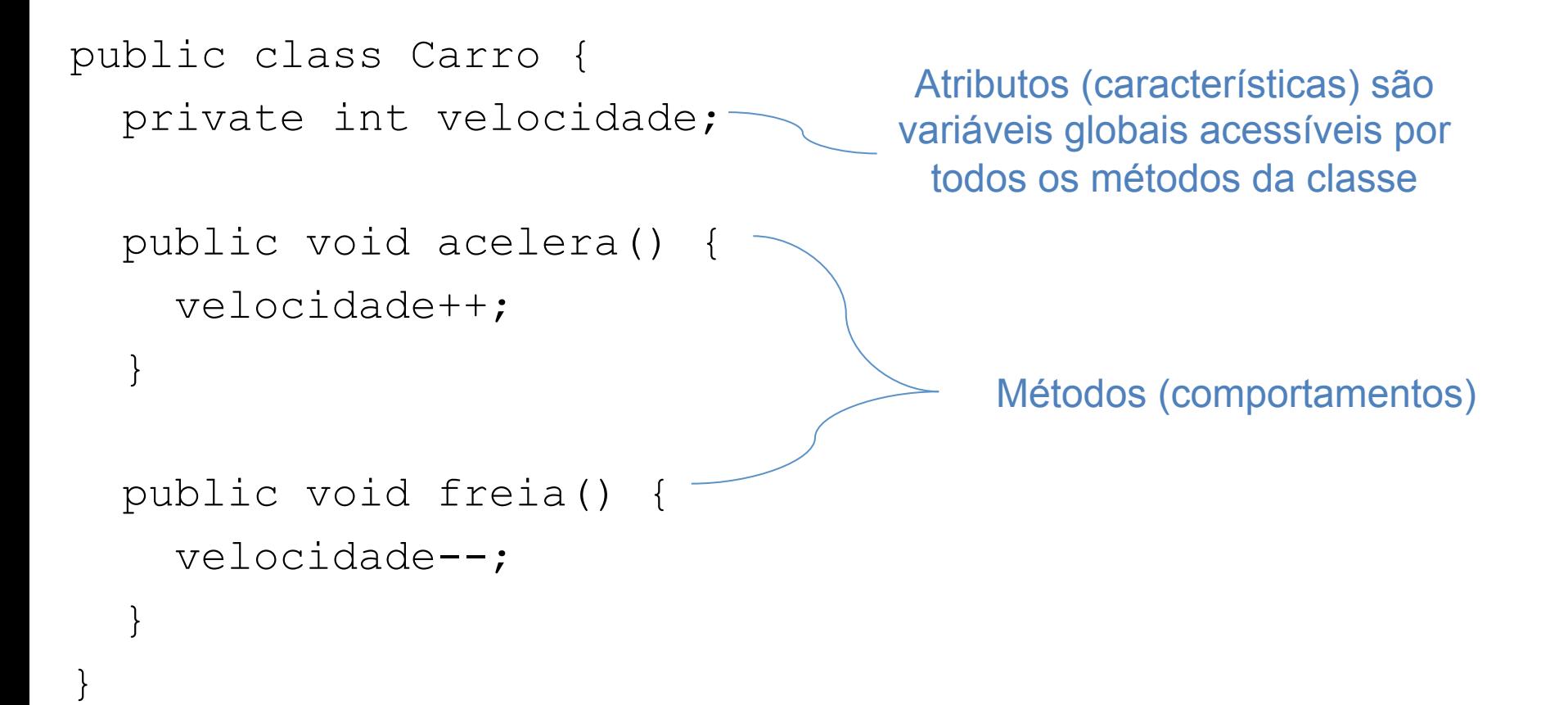

![](_page_31_Picture_0.jpeg)

#### Classe & Objetos

![](_page_31_Figure_2.jpeg)

#### Leonardo Murta

#### Subprogramação

32

![](_page_32_Picture_0.jpeg)

## Criação de objetos

- A classe é responsável pela criação de seus objetos via método construtor
	- Mesmo nome da classe
	- Sem tipo de retorno

public Carro(int velocidadeInicial) { velocidade = velocidadeInicial; ł

![](_page_33_Picture_0.jpeg)

## Criação de objetos

- Objetos devem ser instanciados antes de utilizados
	- $-$  O comando *new* instancia um objeto, chama o seu construtor
- Exemplo:

Qual a velocidade de cada carro em cada momento?

Carro fusca = new Carro $(10)$ ; Carro bmw = new Carro $(15)$ ; fusca.freia(); bmw.acelera(); fusca =  $bm$ ; O que acontece aqui?

![](_page_34_Picture_0.jpeg)

## Criação de objetos

- Valor null:
	- Utilizado para representar um objeto não inicializado
	- Quando um método retorna um objeto, ele pode retornar null para indicar, por exemplo, que o objeto não foi encontrado
	- É possível atribuir null para descartar um objeto previamente instanciado
- Exemplo:

```
Carro fusca = new Carro(10);
fusca.acelera();
fusca = null;
```
![](_page_35_Picture_0.jpeg)

## Herança

- Classes são organizadas em estruturas hierárquicas
	- $-$  Uma classe pode **herdar características e 1&)\$&%4()5.4&,/5,&"4%(3,12(3353,**
	- A classe que forneceu os elementos herdados é chamada de superclasse
	- $-$  A classe herdeira é chamada de **subclasse**
	- $-$  A subclasse **herda os métodos e atributos** de suas superclasses
	- $-$  A subclasse pode definir novos atributos e métodos específicos

![](_page_36_Picture_0.jpeg)

## Exemplo de Herança

![](_page_36_Figure_2.jpeg)

![](_page_37_Picture_0.jpeg)

## Exemplo de herança

#### · Declaração:

public class CarroInteligente extends Carro { public void estaciona() { // código mágico para estacionar sozinho  $\}$  $\}$ 

Uso:

CarroInteligente tiguan = new CarroInteligente(10); for (int i = 10; i > 0; i--) { tiquan.freia();  $\}$ tiquan.estaciona();

![](_page_38_Picture_0.jpeg)

#### Pacotes

- Utilizados para agregar classes relacionadas
- O pacote de uma classe é indicado na primeira linha da classe
	- $-$  Declaração *package*
- Se uma classe não declara seu pacote, o interpretador assume que a classe pertence a um pacote *default*

```
package br.uff.ic.prog1; 
public class Fisica { 
 ... 
}
```
![](_page_39_Picture_0.jpeg)

#### Pacotes

Modificadores permitem que determinadas classes sejam visíveis apenas para outras classes do mesmo pacote

![](_page_39_Figure_3.jpeg)

![](_page_40_Picture_0.jpeg)

#### Pacotes

- Sempre que for usar uma classe de outro pacote, é necessário importar
- · A importação se realiza através da palavra-chave import, seguida do nome da classe desejada
- · As importações são apresentadas antes da declaração da classe mas depois da declaração do pacote

```
package br.uff.ic.prog1;
import java.util.Scanner;
public class Fisica {
```
![](_page_41_Picture_0.jpeg)

#### Regra de ouro para classes e pacotes

- Classes devem ser mapeadas em arquivos com o mesmo nome
	- Classe Fisica
	- Arquivo Fisica.java
- Pacotes devem ser mapeados em diretórios
	- Pacote br.uff.ic.prog1
	- Diretório br\uff\ic\prog1
- Se o nome completo da classe é br.uff.ic.prog1.Fisica
	- Deve haver br\uff\ic\prog1\Fisica.java

![](_page_42_Picture_0.jpeg)

## Retornando aos métodos

- Modificadores
	- Estamos até agora usando somente *public static*
	- O que significam esses modificadores?
	- Quais outros modificadores existem?
- Passagem de parâmetros
	- O que acontece quando passamos objetos nos argumentos de um método?

![](_page_43_Picture_0.jpeg)

## Modificador de visibilidade

- Indica quem pode acessar o método (atributo ou classe):
	- O modificador *private* indica que o método pode ser chamado apenas por outros métodos da própria classe
	- A ausência de modificador é conhecida como *package*, e indica que o método pode ser chamado somente por classes do mesmo pacote
	- O modificador *protected* indica que o método pode ser chamado somente por classes do mesmo pacote ou subclasses;
	- O modificador *public* indica que o método pode ser chamado por qualquer outra classe

![](_page_44_Picture_0.jpeg)

## Modificador de escopo

- Indica a quem pertence o método
	- Ao objeto (instância)
	- À classe como um todo
- Métodos estáticos (static) pertencem à classe como um todo
	- Podem ser chamados diretamente na classe, sem a necessidade de instanciar objetos
	- Só podem manipular atributos estáticos

![](_page_45_Picture_0.jpeg)

#### Passagem por valor vs. passagem por referência

· Algumas linguagens permitem passagem de argumentos por referência

- Não é o caso de Java, que sempre faz passagem por valor

- Diferenças
	- Passagem por valor = cópia dos valores para outra posição de memória
	- Passagem por referência = reuso da posição de memória
- Quando é passado um objeto por valor...
	- Mudanças nos atributos dos objetos são vistas de fora
	- Instanciações de novos objetos nas variáveis não são vistas de fora

![](_page_46_Picture_0.jpeg)

### Exercício

- O professor deseja dividir uma turma com N alunos em dois grupos: um com M alunos e outro com (N-M) alunos. Faça o programa que lê o valor de N e M e informa o número de combinações possíveis
	- Número de combinações é igual a N!/(M! \* (N-M)!)
- Faça uma função que informe o status do aluno a partir da sua média de acordo com a tabela a seguir:
	- Nota acima de  $6 \rightarrow$  "Aprovado"
	- Nota entre 4 e 6  $\rightarrow$  "Verificação Suplementar"
	- Nota abaixo de 4  $\rightarrow$  "Reprovado"
- Refaça o programa de cálculo da série de Fibonacci usando um método recursivo

![](_page_47_Picture_0.jpeg)

#### Exercício

Faça uma calculadora que forneça as seguintes opções para o usuário, usando métodos sempre que possível

Estado da memória: 0 Opções:

- (1) Somar
- (2) Subtrair
- (3) Multiplicar
- (4) Dividir
- (5) Limpar memória
- (6) Sair do programa

Qual opção você deseja?

![](_page_48_Picture_0.jpeg)

## Exercício

- Refaça o programa para escrever um número por extenso, agora aceitando números de até 9 dígitos e usando métodos para as traduções
- Faça um programa que, a partir de dois textos informados, detecta a maior sequência comum a esses textos
	- Para "CASAMENTO" e "CANTORIA", a maior sequência comum é "CANTO"
	- Use recursão!

![](_page_49_Picture_0.jpeg)

# Subprogramação

Leonardo Gresta Paulino Murta leomurta@ic.uff.br